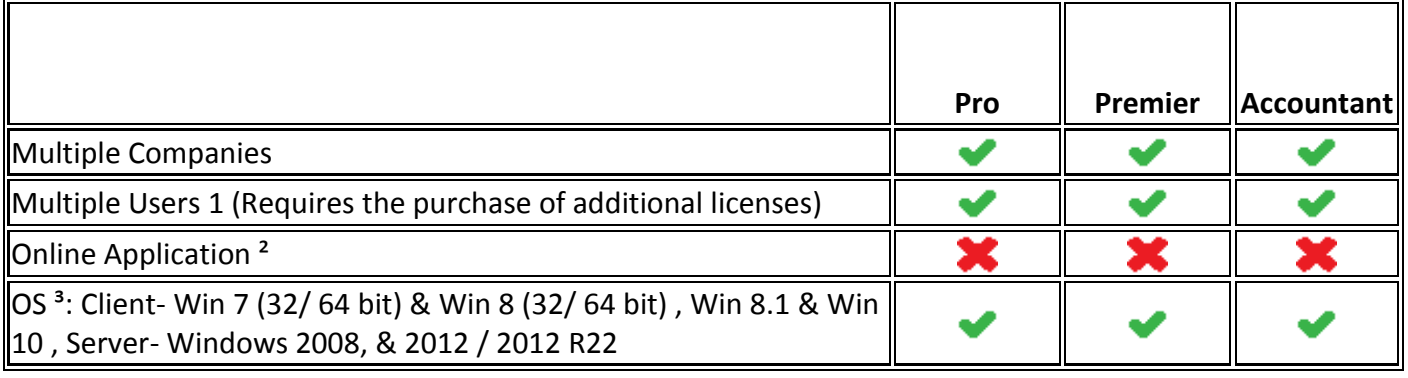

# **Easily get started**

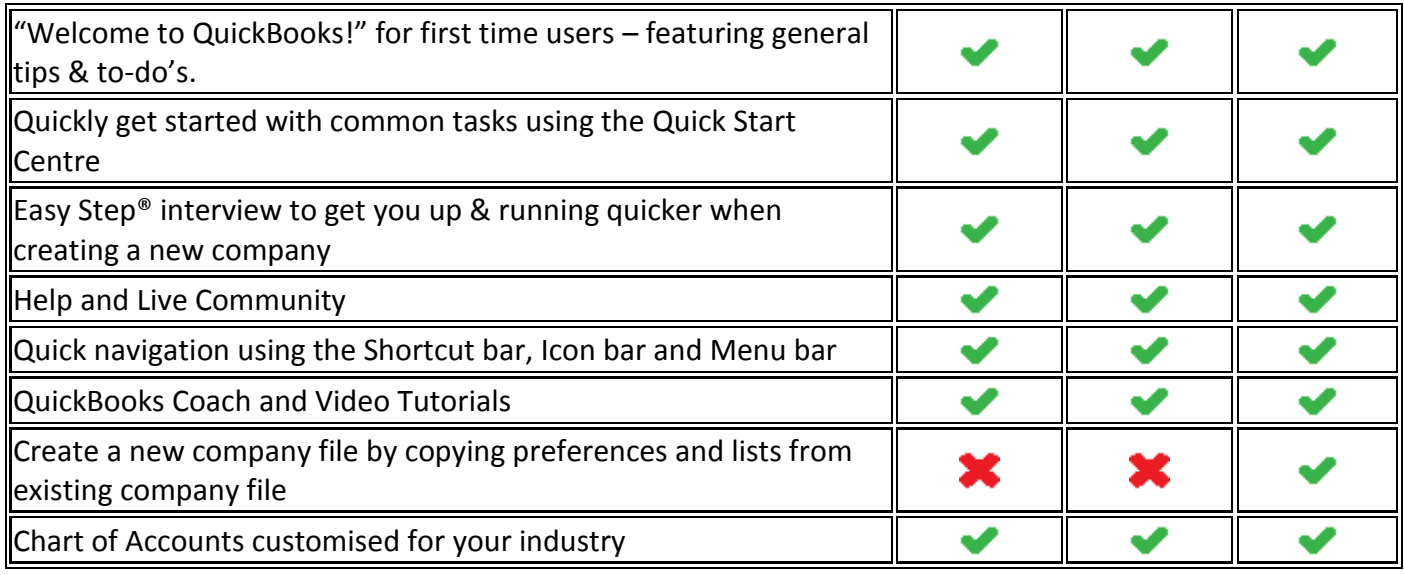

# **Organise and complete everyday tasks**

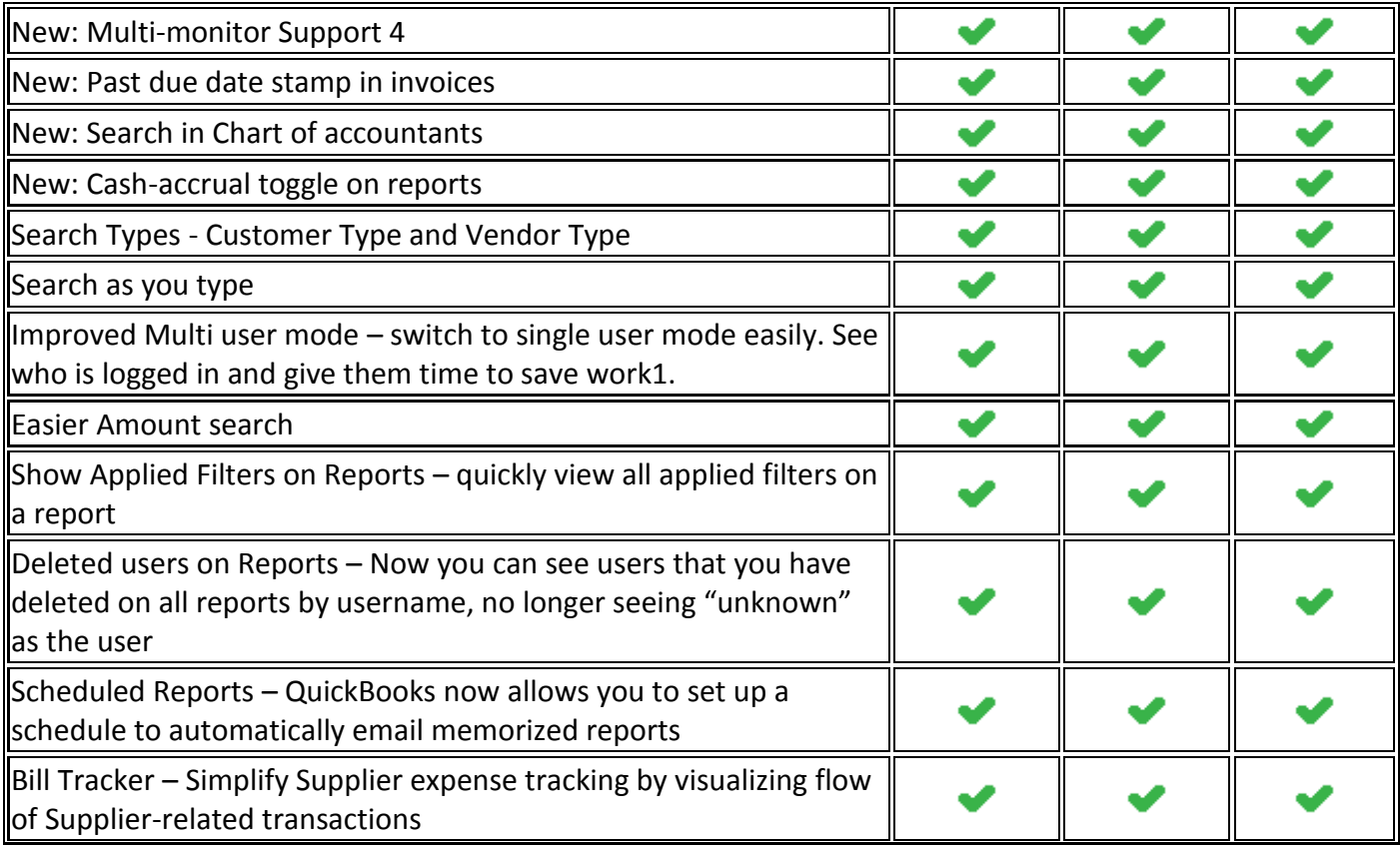

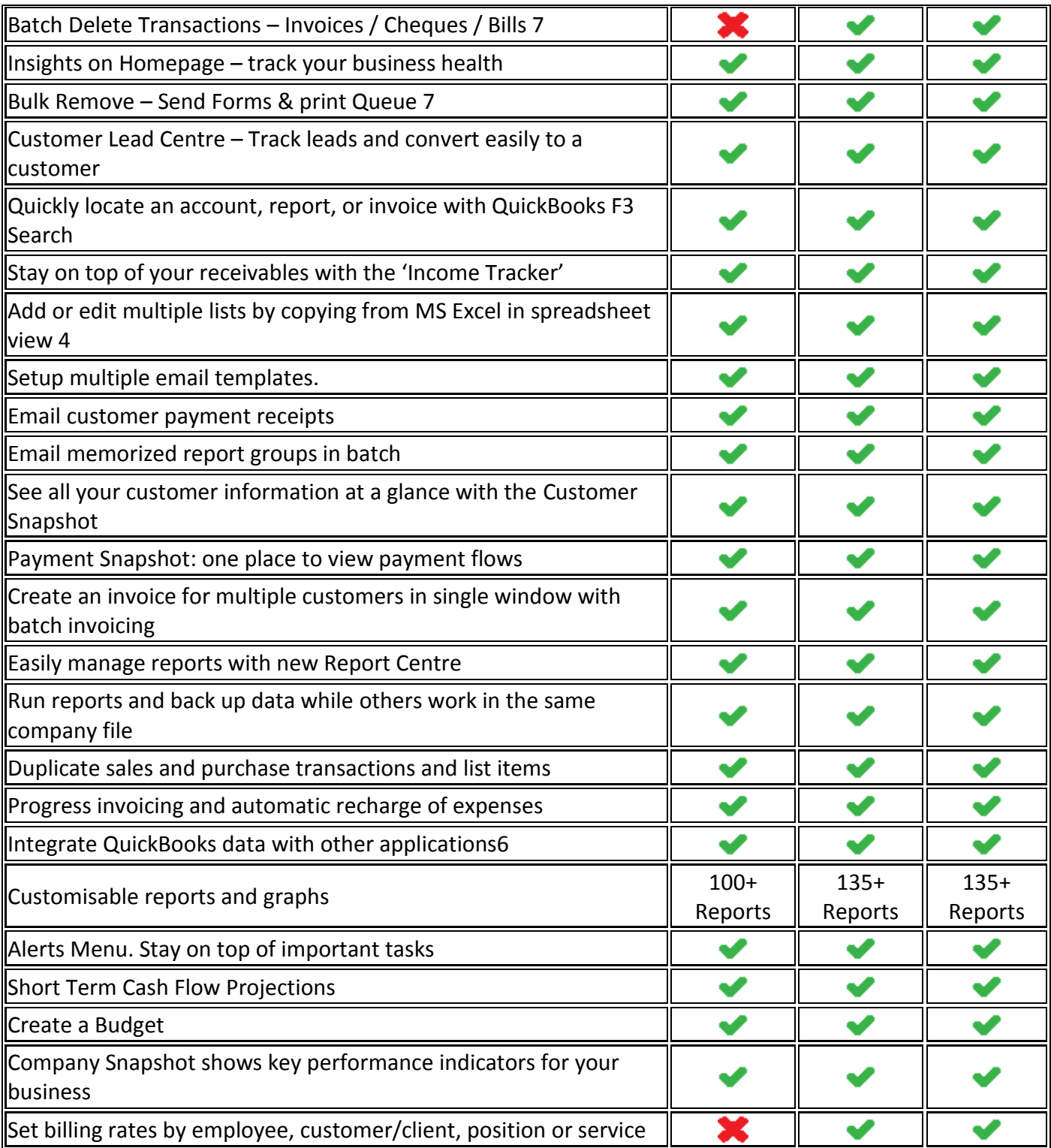

### **Efficiently manage stock**

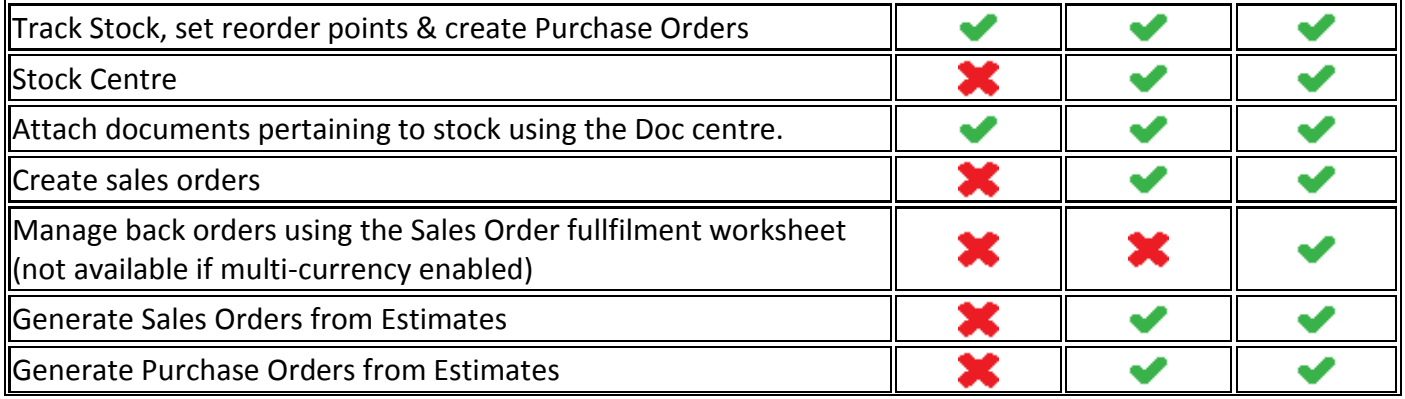

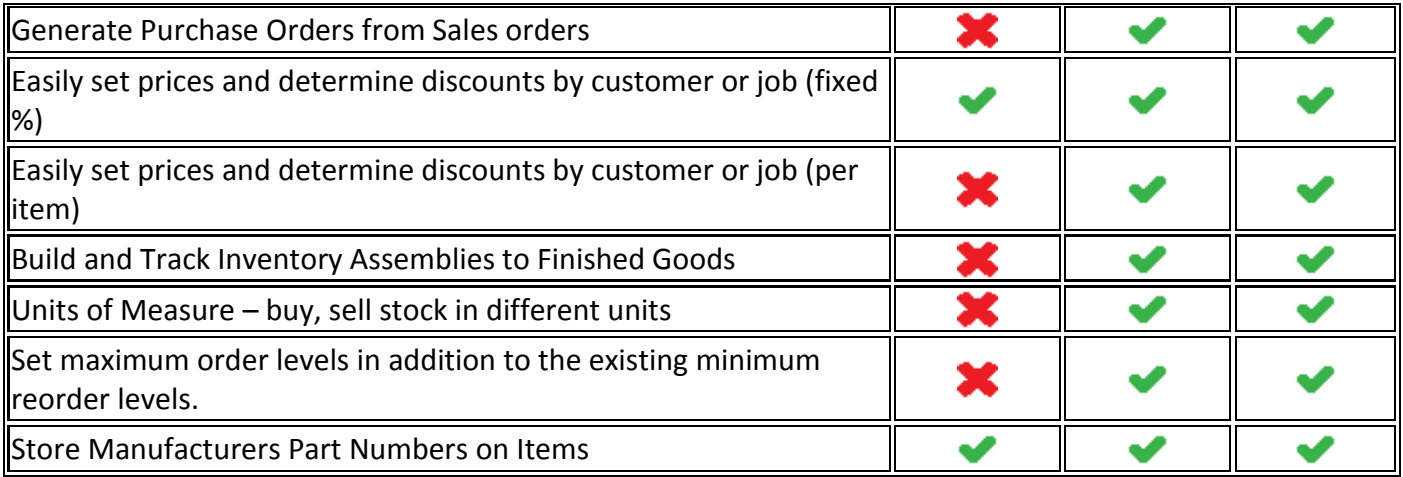

# **Trade in multiple currencies**

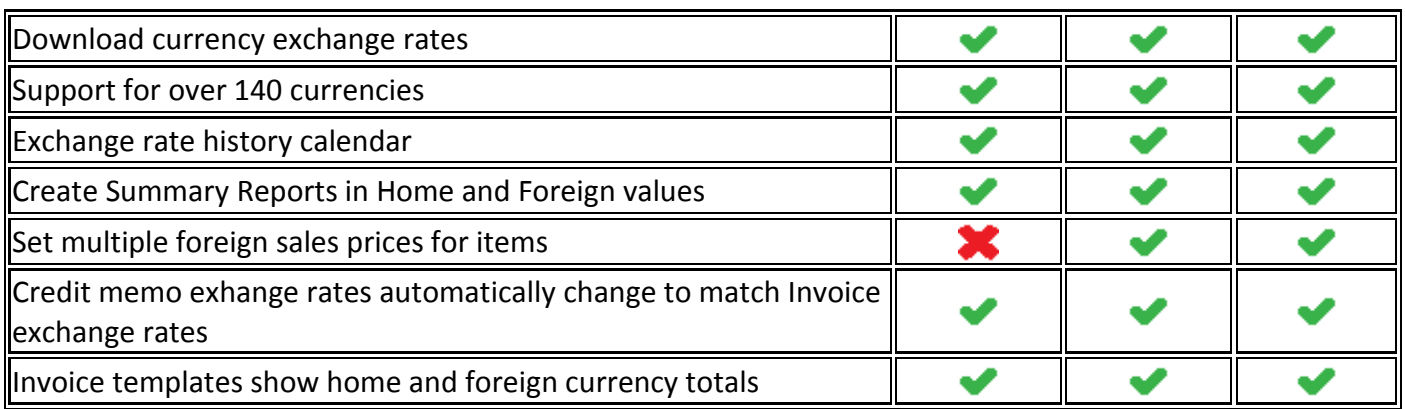

### **VAT Managment**

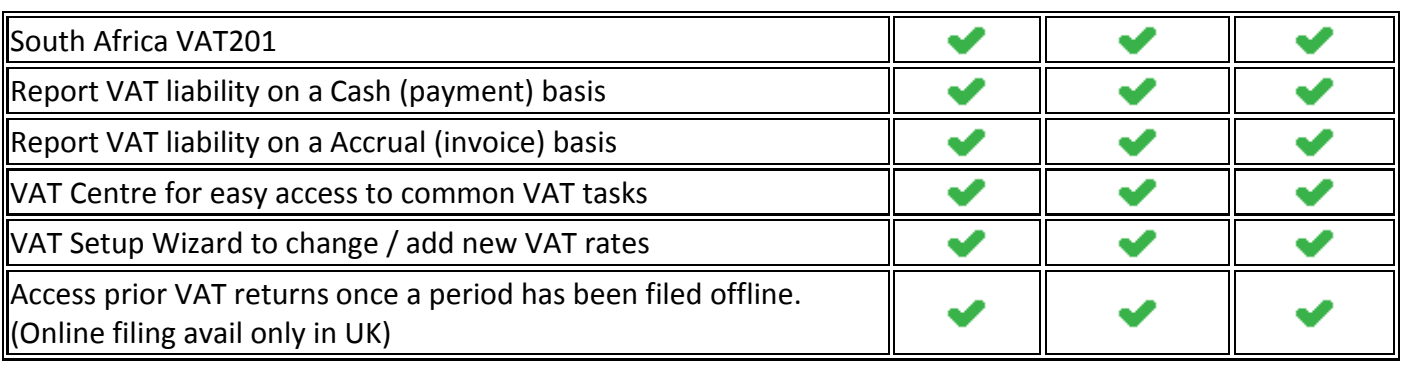

# **Accountant specific tools**

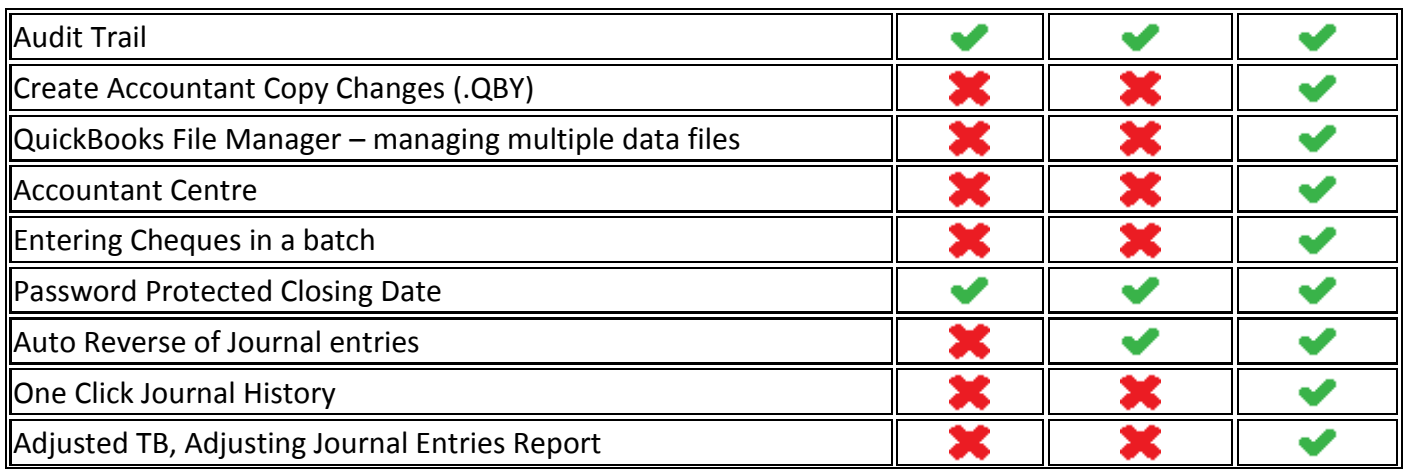

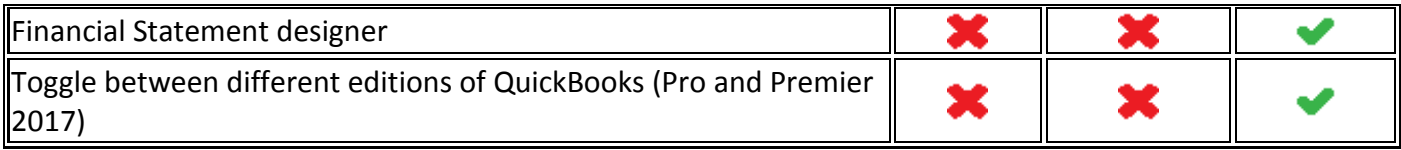

#### **Optimised for multiple users and locations**

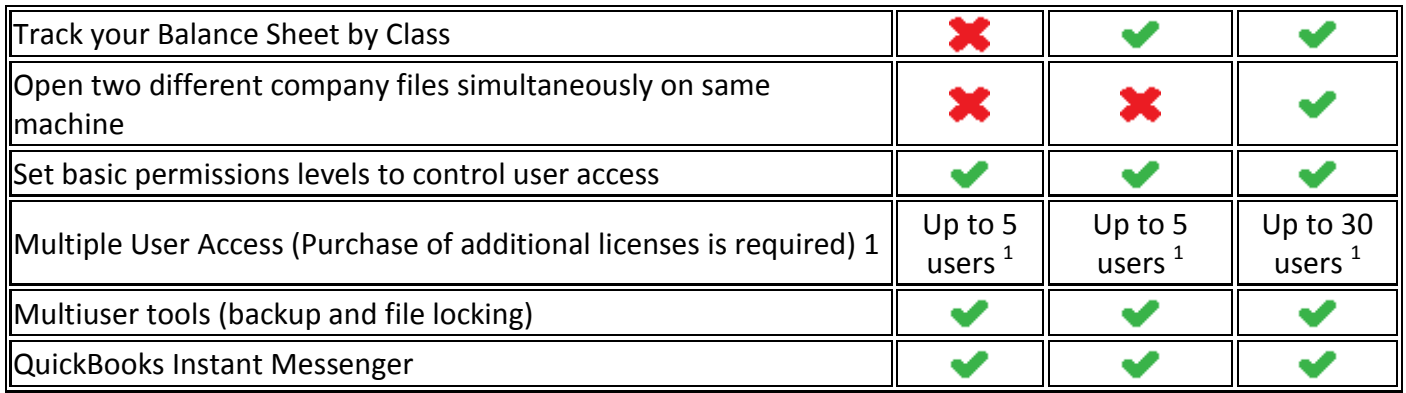

#### **Foot notes:**

- 1. Requires the purchase of additional licenses. Pro/Premier 5 concurrent users, Accountant 30 concurrent users.
- 2. QuickBooks UK Desktop is not an online application. It can however be accessed on Cloud using Windows Remote Desktop Protocals (Terminal Services)
- 3. QuickBooks UK Desktop is Windows based cannot be directly installed on Mac or iPad. For Terminal Server purposes we reccomend Windows Server 2003 Standard (SP2), Windows Server 2008/ 2008 R2, Windows Server 2012/ 2012 R2 therefore making it 'Cloud friendly'.
- 4. Microsoft Office Compatibility: Email requires MS Office Outlook 2007, 2010 or 2013 (Click-to-Run not supported). Letter Writing requires MS Word 2007, 2010 and 2013. Excel integration requires MS Excel 2007, 2010 and 2013. Outlook synchronization requires QuickBooks Contact Sync for Outlook (www.quickbooks.com/contact\_sync/) – requires MS Outlook 2007 & 2010 (2013 not supported). QuickBooks Statement Writer requires MS Excel 2007 and 2010 (2013 not supported).
- 5. The 'Send file to Accountant' facility, assumes user already has a service such as dropbox in place and setup. It places accountants copy or Portable Company File in the specific folder configured for services such as dropbox.
- 6. Third party applictions that are compatible with the UK versions of QuickBooks
- 7. Future product releases (updates)